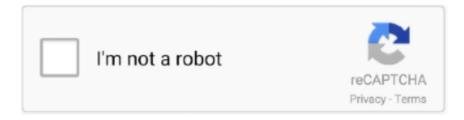

# Continue

1/2

### **Word For Mac Manual**

Before running out to buy Microsoft Word (or another industrial-strength and expensive) word processing program for your Mac, remember that Apple includes a respectable word processor with OS X.. You can even use Apple Pencil on your iPad to add comments and illustrations by hand.. The program is TextEdit, and it call s the Applications folder home Pages is a powerful word processor that lets you create stunning documents.. And with real-time collaboration, your team can work together, whether they're on Mac, iPad, or iPhone, or using a PC.. How to Convert PowerPoint to Word This wikiHow teaches you how to convert a Microsoft PowerPoint presentation into a Microsoft Word document by using the 'Create Handouts' feature on PowerPoint for Windows, or by exporting an RTF (Rich.

#### word manual

word manual, word manual line break, word manual table of contents, word manual template, word manual page break, word manual pdf, word manually edit table of contents, word manually set page number, word manual hyphenation, word manual duplex

#### word manual table of contents

## word manual page break

e10c415e6f